#### PROGRAM BANTU PREDIKSI PENJUALAN BARANG MENGGUNAKAN METODE KNN STUDI KASUS : UD. ANANG

Skripsi

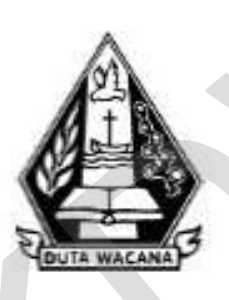

oleh. RIO SETYO NUGROHO 23100572

PROGRAM STUDI SISTEM INFORMASI FAKULTAS TEKNOLOGI INFORMASI UNIVERSITAS KRISTEN DUTA WACANA **TAHUN 2015** 

#### PROGRAM BANTU PREDIKSI PENJUALAN BARANG MENGGUNAKAN METODE KNN STUDI KASUS : UD. ANANG

Skripsi

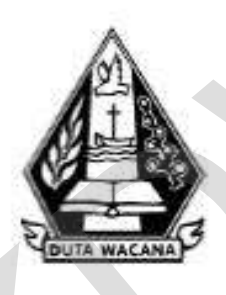

 $\begin{minipage}{0.9\linewidth} Diajukan kepada Program Studi Sistem Informasi Fakultas Teknologi Informasi University  
Universitas Kristen Duta Wacana$ Sebagai Salah Satu Syarat dalam Memperoleh Gelar<br>Sarjana Komputer

Disusun oleh

RIO SETYO NUGROHO 23100572

PROGRAM STUDI SISTEM INFORMASI FAKULTAS TEKNOLOGI INFORMASI UNIVERSITAS KRISTEN DUTA WACANA **TAHUN 2015** 

#### PERNYATAAN KEASLIAN SKRIPSI

Saya menyatakan dengan sesungguhnya bahwa skripsi dengan judul:

#### PROGRAM BANTU PREDIKSI PENJUALAN BARANG MENGGUNAKAN METODE KNN STUDI KASUS : UD. ANANG

yang saya kerjakan untuk melengkapi sebagian persyaratan menjadi Sarjana Komputer pada pendidikan Sarjana Program Studi Sistem Informasi Fakultas Teknologi Informasi Universitas Kristen Duta Wacana, bukan merupakan tiruan atau duplikasi dari skripsi kesarjanaan di lingkungan Universitas Kristen Duta Wacana maupun di Perguruan Tinggi atau instansi manapun, kecuali bagian yang sumber informasinya dicantumkan sebagaimana mestinya.

Jika dikemudian hari didapati bahwa hasil skripsi ini adalah hasil plagiasi atau tiruan dari skripsi lain, saya bersedia dikenai sanksi yakni pencabutan gelar kesarjanaan saya.

Yogyakarta, 8 April 2015

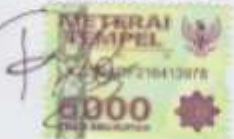

RIO SETYO NUGROHO 23100572

### HALAMAN PERSETUJUAN

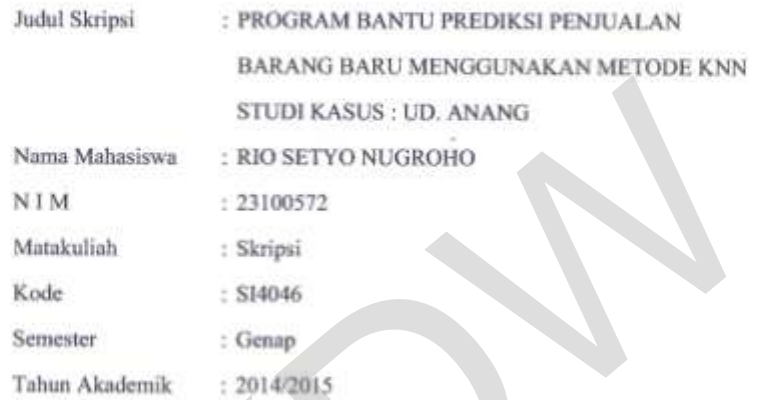

Telah diperiksa dan disetujui di Yogyakarta, Pada tanggal 6 Maret 2015

Dosen Pembimbing 1 **YETLI OSLAN, S.Kom., M.T.** 

Ô

cp Pembimbing II Ddy **KATON** A, S.Kom., M.T.

łv.

#### HALAMAN PENGESAHAN

#### PROGRAM BANTU PREDIKSI PENJUALAN BARANG MENGGUNAKAN **METODE KNN** STUDI KASUS : UD. ANANG

Oleh: RIO SETYO NUGROHO / 23100572

.<br> Dipertuhankan di depan Dewan Penguji Skripsi<br> Program Studi Sistem Informasi Fakultas Teknologi Informasi Universitas Kristen Duta Wacana - Yogyakarta  $\,$ Dan dinyatakan diterima untuk memenuhi salah satu syarat memperoleh gelar  $\,$  Sarjana Komputer pada tanggal 24 Maret 2015

> Yogyakarta, 8 April 2015 Mengesahkan,

Dewan Penguji:

I. KATON WIJANA, S.Kom., M.T. 2. YETLI OSLAN, S.Kom., M.T. 3. Ir. NJOO HARIANTO KRISTANTO, M.T., M.M. 4. ERICK KURNIAWAN, S.Kom., M.Kom.

Dekan (BODI SUSANTO, S.Kom., M.T.)

Ketua Program Studi (Drs. JONG JEK SIANG, M.Sc.)

### **KATA PENGANTAR**

Puji syukur kepada Tuhan Yang Maha Esa atas segala penyertaan yang telah diberikan kepada penulis sehingga mampu menyelesaikan skripsi dengan baik. skripsi ini berjudul sistem Program Bantu Prediksi Penjualan Barang Menggunakan Metode KNN Studi Kasus : UD. ANANG. Penulisan skripsi ini bertujuan sebagai pemenuhan dari salah satu syarat dalam memperoleh gelar Sarjana Strata Satu Program Studi Sistem Informasi Universitas Kristen Duta Wacana. Selain itu juga bertujuan sebagai sarana pembelajaran bagi penulis maupun pembaca.

Dalam proses pembuatan skripsi ini tidak semata-mata terselesaikan oleh kerja penulis sendiri. Banyak pihak yang telah membantu dan mendukung penulis dapat melewati setiap proses pembuatan skripsi hingga terselesaikan dengan baik. Oleh karena itu, pada kesempatan ini penulis ingin mengucapkan terimakasih kepada beberapa pihak : pemenuhan dari salah satu syarat dalam memperoleh gelar Sarjana Stra<br>
Program Studi Sistem Informasi Universitas Kristen Duta Wacana. Selain<br>
bertujuan sebagai sarana pembelajaran bagi penulis maupun pembaca.<br>
Dalam proses

- 1. Ibu Yetli Oslan, S.Kom., MT., selaku Dosen Pembimbing I yang dengan sabar selalu membimbing, memberi masukan dan memberi dukungan kepada penulis sehingga dapat menyelesaikan skripsi.
- 2. Bapak Katon Wijana, S.Kom., MT , selaku Dosen Pembimbing II yang membimbing penulis dan memberikan pengetahuan serta masukan yang bermanfaat bagi penulis.
- 3. Bapak Drs Wimmie Handiwidjojo, MIT., selaku Koordinator skripsi yang telah banyak memberikan informasi dan memberikan nasihat untuk menyelesaikan skripsi.
- 4. Ayah, Ibu, dan keluarga penulis yang selalu memberikan dukungan doa, semangat, kasih sayang kepada penulis dan menjadi motivasi utama penulis untuk terus berusaha menyelesaikan skripsi.
- 5. Albertus Dimaswara, Jhon Noverdin Lase, Ageng Dewanata, Ganesha A. Toala, Abet Alpha Pardede, Michael Daud Tonda, serta sahabat-sahabat penulis yang selalu memberikan dukungan doa dan kasih sayang kepada penulis serta terus memberikan motivasi agar penulis mampu menyelesaikan skripsi dan memberikan banyak bantuan kepada penulis.
- 6. Semua pihak yang tidak dapat disebutkan satu persatu yang telah membantu penulis secara langsung atau tidak langsung.

Penulis menyadari bahwa skripsi ini tidaklah sempurna, masih banyak kekurangan yang terjadi akibat keterbatasan penulis. Oleh karena itu, penulis terbuka terhadap setiap kritik dan saran yang membangun mengenai laporan skripsi ini. Dengan demikian, penulis dapat memberikan karya yang lebih baik dan berguna bagi pembaca di masa datang. Penulis menyadari bahwa skripsi ini tidaklah sempurna, masih kekurangan yang terjadi akibat keterbatasan penulis. Oleh karena itu, penulis terhadap setiap kritik dan saran yang membangun mengenai laporan skr<br>Dengan demikia

Penulis memohon maaf apabila terdapat kesalahan selama proses penyusunan laporan dan pembuatan sistem. Penulis berharap pengetahuan yang didapatkan dari skripsi ini juga dapat bermanfaat bagi beberapa pihak dan pembaca. Akhir kata, semoga karya ini dapat berguna bagi setiap pembaca maupun pihak lain.

Yogyakarta, 6 Maret 2015 Rio Setyo Nugroho

### **ABSTRAK**

### **Program Bantu Prediksi Penjualan Barang Menggunakan Metode KNN**

Dewasa ini ada beberapa perusahaan atau toko yang masih mengalami kesulitan dalam melakukan pengolahan data contohnya dalam studi kasus yang penulis hadapi yaitu toko bahan bangunan UD.ANANG. Dalam proses transaksi di toko ini rata-rata masih menggunakan sistem manual. Hal ini akan kurang maksimal oleh karena sistem pengolahan data hanya dilakukan oleh karyawan dan tanpa sistem komputerisasi. Seringkali toko tidak memikirkan peluang usaha untuk meningkatkan transaksi penjualan dengan sistem menggunakan komputerisasi. Sebagai contoh : memberikan perencanaan atau prediksi pada transaksi penjualan barang sehingga dapat meminimalkan pengeluaran perusahaan dan dalam kasus ini toko bahan bangunan UD.ANANG.

Setelah melakukan penelitian akan dibangun aplikasi dekstop dengan menerapkan metode KNN yang diharapkan dapat membantu perencanaan dalam setiap transaksi penjualan sehingga dengan adanya aplikasi ini toko bahan bangunan ini dapat meminimalkan biaya pengeluaran.

Penelitian ini akan menghasilkan sebuah aplikasi program bantu untuk memprediksi penjualan barang. Aplikasi ini bertujuan untuk membantu karyawan khususnya admin untuk memprediksi jumlah penyediaan barang yang akan diambil dari suppplier dengan acuan transaksi penjualan pada bulan-bulan sebelumnya. skripsi ini merupakan aplikasi prediksi penjualan barang dengan menggunakan metode KNN. Algoritma K-Nearest Neighbor (KNN) adalah sebuah metode untuk melakukan klasifikasi terhadap objek berdasarkan data contoh yang jaraknya paling dekat dengan objek tersebut*.* Sedangkan software yang digunakan untuk membuat aplikasi ini Microsoft Visual Basic 2010 dan Microsoft SQL 2008. dapat memimmakan pengeluaran perusahaan dan dalam kasus ini toko bangunan UD.ANANG.<br>
Setelah melakukan penelitian akan dibangun aplikasi dekstop menerapkan metode KNN yang diharapkan dapat membantu perencanaar setian trans

Kata Kunci : Prediksi penjualan, Barang, *K-Nearest Neighbor*

# **DAFTAR ISI**

<span id="page-8-0"></span>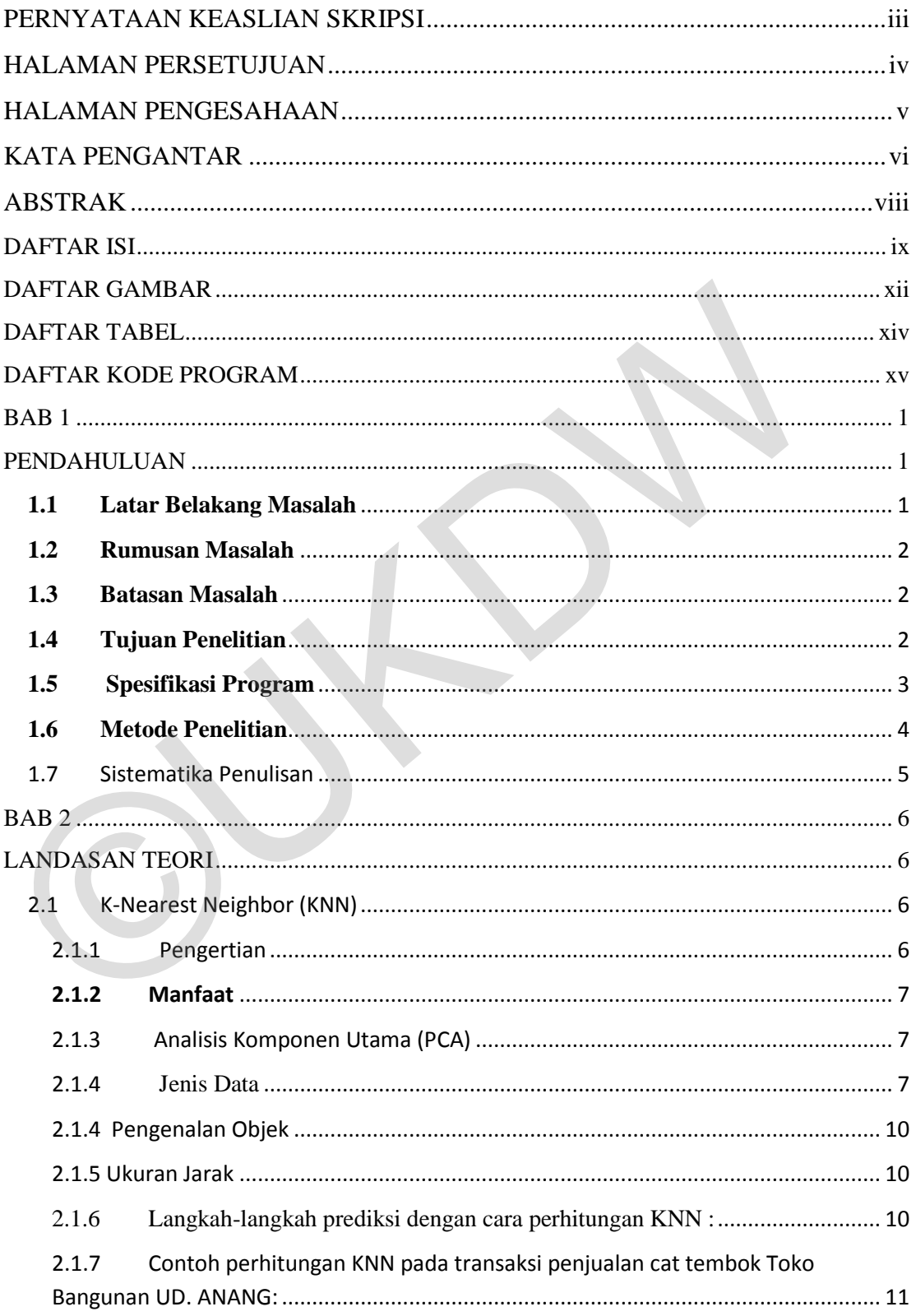

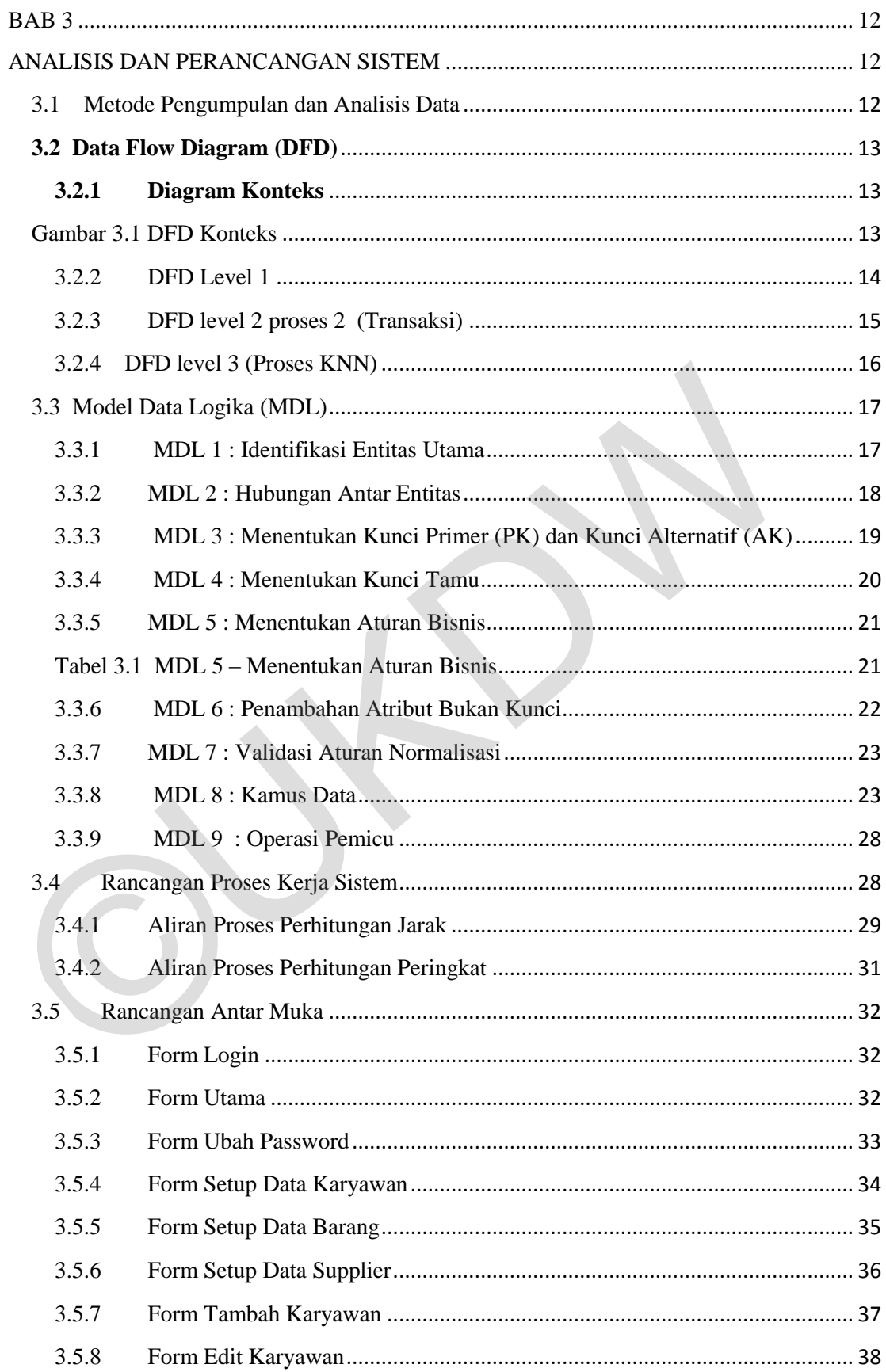

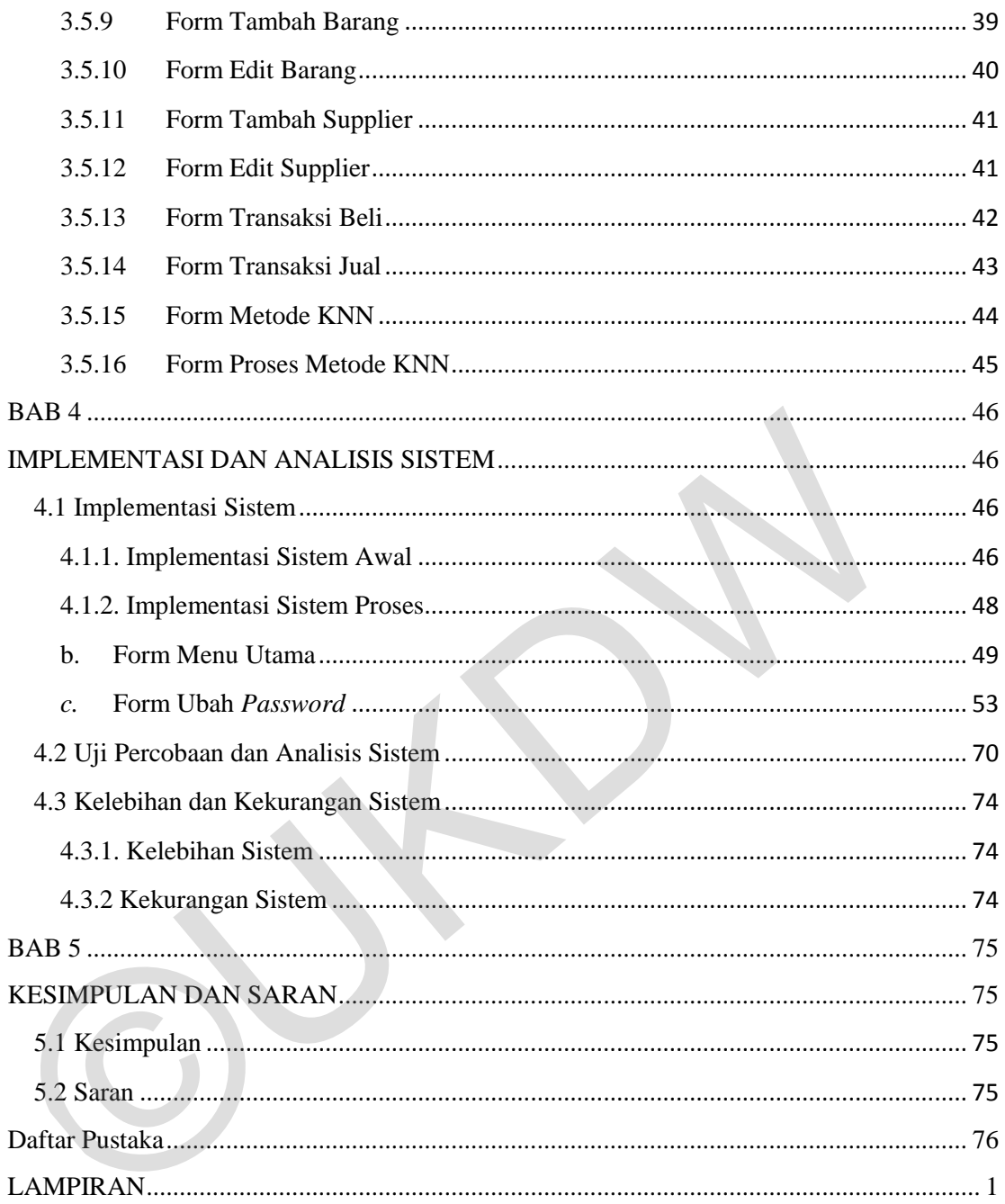

# **DAFTAR GAMBAR**

<span id="page-11-0"></span>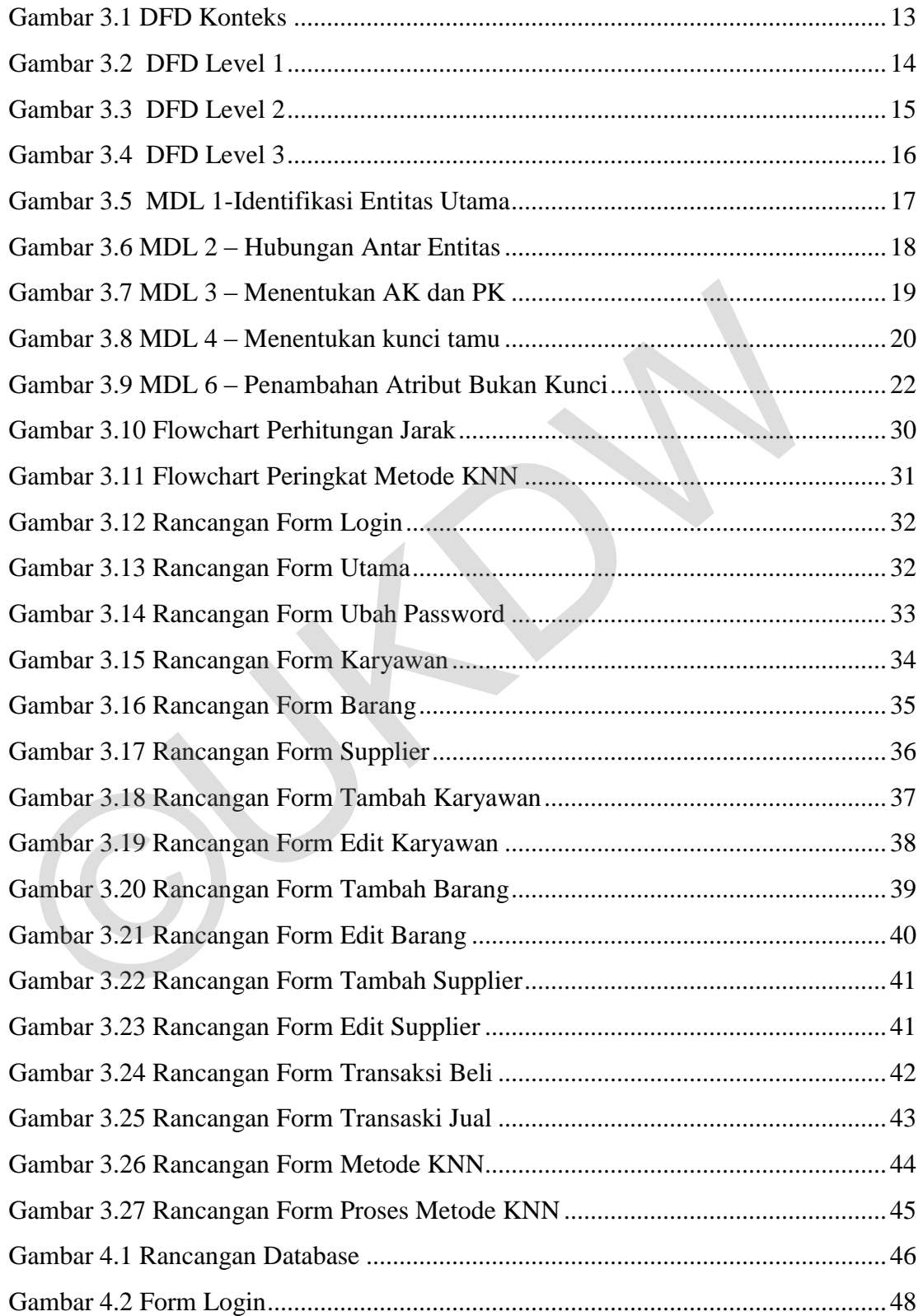

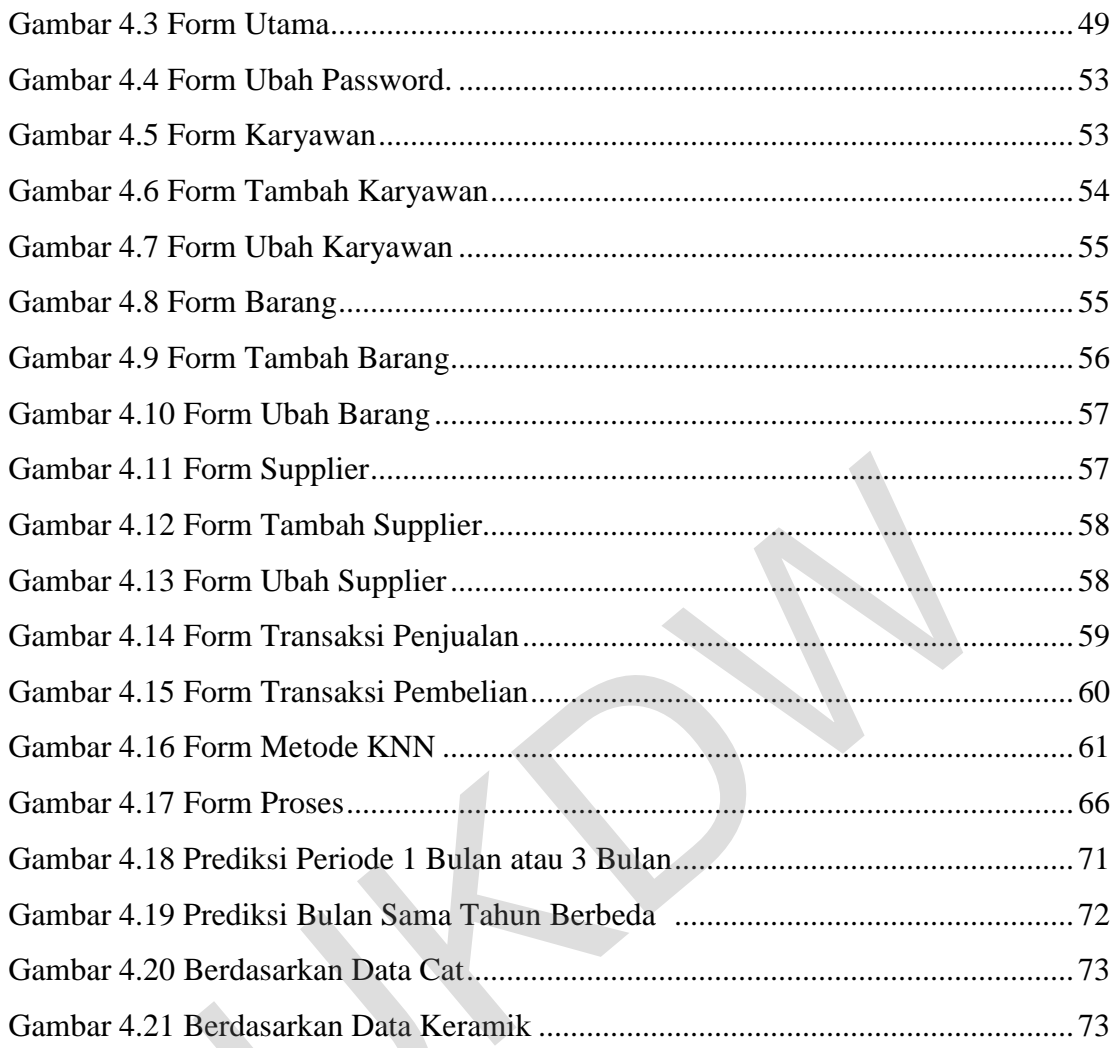

 $\odot^{\circ}$ 

# **DAFTAR TABEL**

<span id="page-13-0"></span>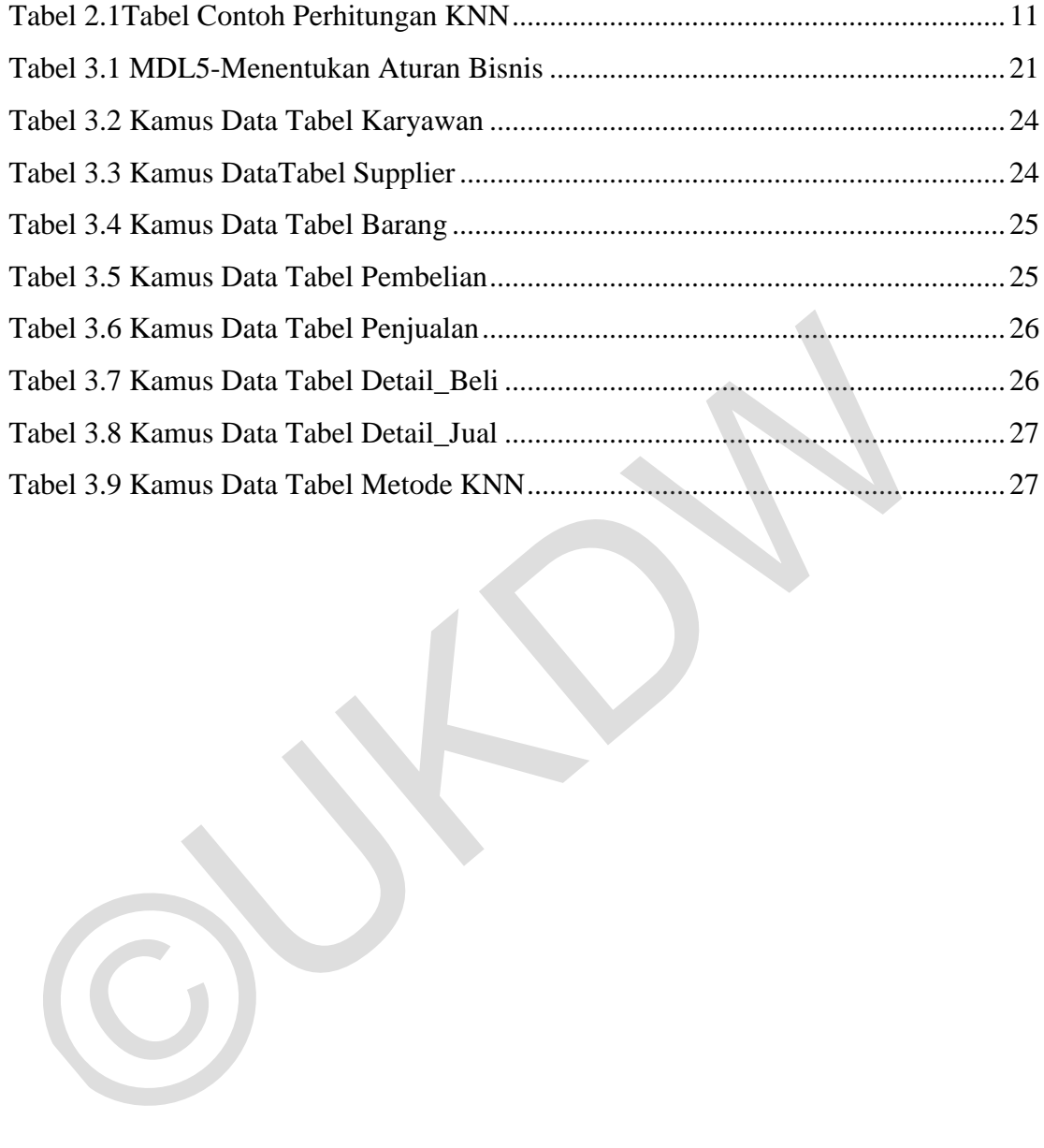

# **DAFTAR KODE PROGRAM**

<span id="page-14-0"></span>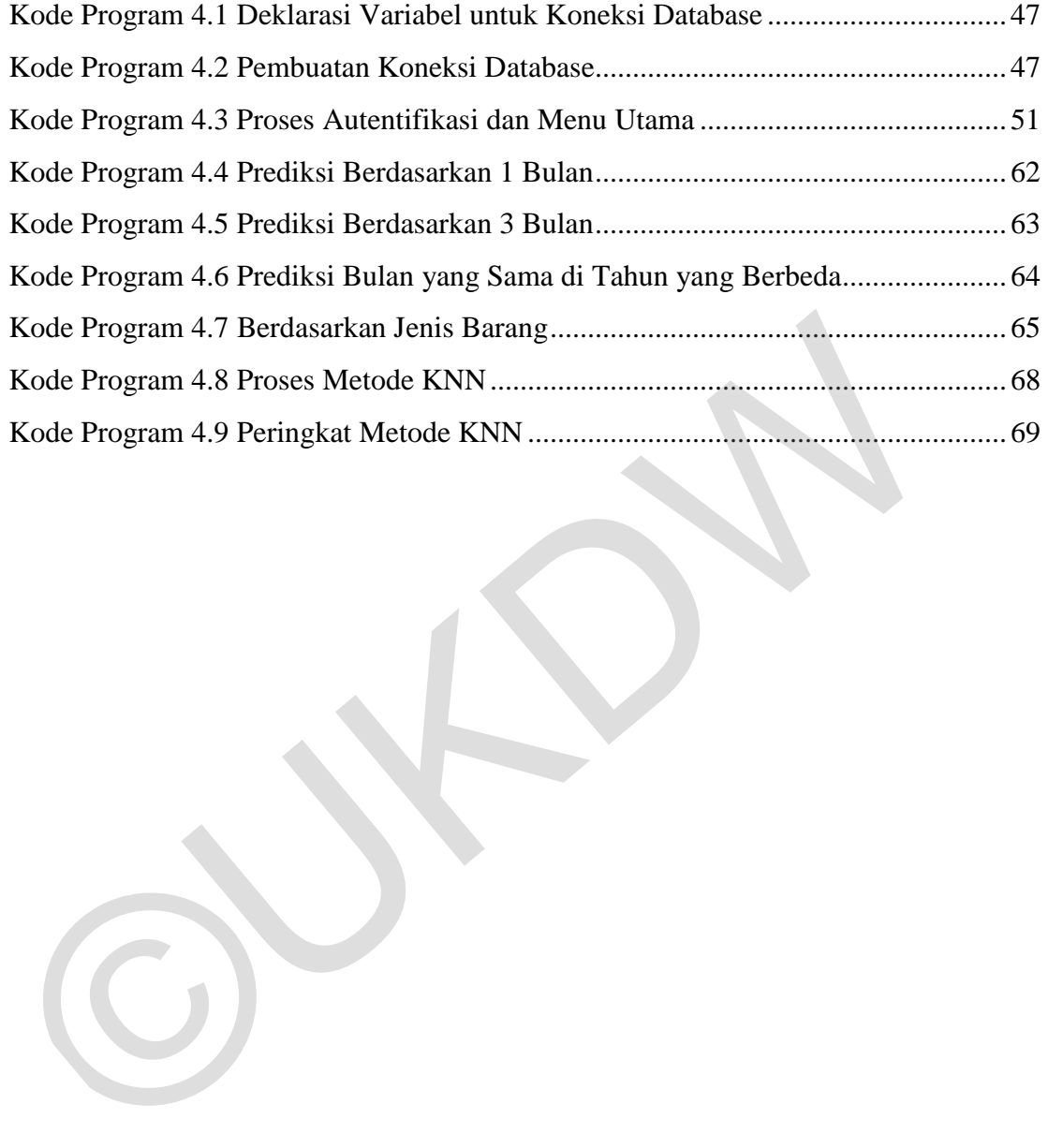

### **ABSTRAK**

### **Program Bantu Prediksi Penjualan Barang Menggunakan Metode KNN**

Dewasa ini ada beberapa perusahaan atau toko yang masih mengalami kesulitan dalam melakukan pengolahan data contohnya dalam studi kasus yang penulis hadapi yaitu toko bahan bangunan UD.ANANG. Dalam proses transaksi di toko ini rata-rata masih menggunakan sistem manual. Hal ini akan kurang maksimal oleh karena sistem pengolahan data hanya dilakukan oleh karyawan dan tanpa sistem komputerisasi. Seringkali toko tidak memikirkan peluang usaha untuk meningkatkan transaksi penjualan dengan sistem menggunakan komputerisasi. Sebagai contoh : memberikan perencanaan atau prediksi pada transaksi penjualan barang sehingga dapat meminimalkan pengeluaran perusahaan dan dalam kasus ini toko bahan bangunan UD.ANANG.

Setelah melakukan penelitian akan dibangun aplikasi dekstop dengan menerapkan metode KNN yang diharapkan dapat membantu perencanaan dalam setiap transaksi penjualan sehingga dengan adanya aplikasi ini toko bahan bangunan ini dapat meminimalkan biaya pengeluaran.

Penelitian ini akan menghasilkan sebuah aplikasi program bantu untuk memprediksi penjualan barang. Aplikasi ini bertujuan untuk membantu karyawan khususnya admin untuk memprediksi jumlah penyediaan barang yang akan diambil dari suppplier dengan acuan transaksi penjualan pada bulan-bulan sebelumnya. skripsi ini merupakan aplikasi prediksi penjualan barang dengan menggunakan metode KNN. Algoritma K-Nearest Neighbor (KNN) adalah sebuah metode untuk melakukan klasifikasi terhadap objek berdasarkan data contoh yang jaraknya paling dekat dengan objek tersebut*.* Sedangkan software yang digunakan untuk membuat aplikasi ini Microsoft Visual Basic 2010 dan Microsoft SQL 2008. dapat memimmakan pengeluaran perusahaan dan dalam kasus ini toko bangunan UD.ANANG.<br>
Setelah melakukan penelitian akan dibangun aplikasi dekstop menerapkan metode KNN yang diharapkan dapat membantu perencanaar setian trans

Kata Kunci : Prediksi penjualan, Barang, *K-Nearest Neighbor*

## **BAB 1 PENDAHULUAN**

### **1.1 Latar Belakang Masalah**

Dewasa ini kehadiran komputer semakin dibutuhkan, hal ini dikarenakan karena perkembangan teknologi yang semakin canggih. Hal ini dapat dibuktikan dari sangat berkembangnya cara mengolah data yang dahulu dilakukan secara manual tetapi sekarang hampir semua pengolahan data dikelola dengan cara sistem komputerisasi.

Komputer adalah alat yang tepat untuk mengolah data karena mempunyai akses yang cepat dan ketelitian yang tinggi dibanding dengan otak manusia. Oleh karena itu kegunaan menggunakan sistem komputerisasi dapat membantu dalam setiap pengolahan data karena data menjadi cepat, tepat dan akurat.

Saat ini ada beberapa perusahaan-perusahan yang masih mengalami kesulitan dalam melakukan pengolahan data contohnya dalam studi kasus yang saya hadapi yaitu toko bahan bangunan UD.ANANG. Dalam proses transaksi di toko ini rata-rata masih menggunakan sistem manual. Hal ini akan kurang maksimal oleh karena sistem pengolahan data hanya dilakukan oleh karyawan dan tanpa sistem komputerisasi. tetapi sekarang hampir semua pengolahan data dikelola dengan cara<br>
komputerisasi.<br>
Komputer adalah alat yang tepat untuk mengolah data karena mer<br>
akses yang cepat dan ketelitian yang tinggi dibanding dengan otak manusi<br>
k

Seringkali perusahaan tidak memikirkan peluang usaha untuk meningkatkan transaksi penjualan dengan sistem menggunakan komputerisasi. Sebagai contoh: memberikan perencanaan atau prediksi pada transaksi penjualan barang sehingga dapat meminimalkan pengeluaran perusahaan dan dalam kasus ini toko bahan bangunan UD.ANANG.

Setelah melakukan penelitian akan dibangun aplikasi dekstop dengan menerapkan metode KNN yang diharapkan dapat membantu perencanaan dalam setiap transaksi penjualan sehingga dengan adanya aplikasi ini toko bahan bangunan ini dapat meminimalkan biaya pengeluaran.

## **1.2 Rumusan Masalah**

Masalah yang akan diselesaikan dalam penelitian ini adalah menerapkan konsep sistem informasi yang telah ada ke dalam sebuah aplikasi desktop untuk dapat mempermudah proses prediksi penjualan barang dari supplier.

## **1.3 Batasan Masalah**

 Berdasarkan rumusan masalah diatas, maka batasan-batasan masalah dalam penelitian ini adalah sebagai berikut:

- a. Sistem informasi yang dibangun berbasis desktop, sehingga hanya dapat dijalankan pada desktop komputer saja.
- b. Sistem ini hanya dapat digunakan di toko bahan bangunan UD.ANANG
- c. Sistem prediksi penjualan barang hanya dipakai untuk cat tembok dan keramik.

## **1.4 Tujuan Penelitian**

Adapun tujuan pembangunan sistem ini adalah membangun sistem informasi desktop untuk dapat membantu karyawan UD.ANANG dalam melakukan proses prediksi penjualan barang. penelitian ini adalah sebagai berikut:<br>
a. Sistem informasi yang dibangun berbasis desktop, sehingga hany<br>
dijalankan pada desktop komputer saja.<br>
b. Sistem ini hanya dapat digunakan di toko bahan bangunan UD.AN.<br>
c. Siste

## **1.5 Spesifikasi Program**

a) Fitur-fitur yang disediakan pada sistem ini adalah:

- Sistem mampu memprediksi barang apa yang akan diambil dari supplier.
- Sistem mampu memprediksi jumlah barang yang akan diambil dari supplier.
- Sistem mampu memprediksi penjualan maksimal dan minimal suatu barang.
- b) Spesifikasi *hardware* minimal yang akan digunakan pada penelitian ini sebagai berikut: barang.<br>
b) Spesifikasi *hardware* minimal yang akan digunakan pada peneli<br>
sebagai berikut:<br>
• Processor Intel Core 2 Duo 2.0 Ghz<br>
• RAM 2 GB<br>
• Harddisk 80 GB<br>
• Monitor 14 inch<br>
c) Spesifikasi *software* minimal yang ak
	- Processor Intel Core 2 Duo 2.0 Ghz
	- RAM 2 GB
	- Harddisk 80 GB
	- Monitor 14 inch
	- c ) Spesifikasi *software* minimal yang akan digunakan pada penelitian ini sebagai berikut:
		- Sistem Operasi Microsoft Windows XP Service pack 2.
		- Microsoft Visual Basic 2010
		- Microsoft SQL Management Studio 2008
	- d) Spesifikasi Kecerdasan Pembangun
		- 1) Kemampuan menggunakan bahasa pemrograman VB.Net dan SQL Server
		- 2) Mengetahui barang yang akan diambil dari supplier
	- e) Spesifikasi Kecerdasan Pengguna
		- 1) Pernah dan mengetahui sistem yang telah dibuat
		- 2) Dapat mengoperasikan sistem operasi Windows 7

### **1.6 Metode Penelitian**

Adapun metode penelitian yang akan digunakana dalah sebagai berikut:

- a. Pengambilan Data.Tahap awal penelitian dilakukan dengan cara melakukan pengambilan data di toko bahan bangunan UD. ANANG.
- b. Studi Pustaka

Selanjutnya mencari informasi dan sumber yang mendukung dalam melakukan penelitian. Dengan cara mencari dari buku, jurnal, artikel, dan website yang sudah teruji kebenaran informasinya. Informasi yang dicari meliputi cara menerapkan teknik metode KNN dan informasi yang mendukung dalam pembangunan sistem.

c. Konsultasi dengan dosen pembimbing agar dapat membantu menyelesaikan masalah yang dihadapi dalam membangun sistem. Konsultasi juga bertujuan untuk menggali dan memperoleh saran dan masukan dari dosen pembimbing, agar mendapatkan hasil yang lebih baik lagi dalam pembangunan sistem. C. Sudar Fastaka<br>
Selanjutnya mencari informasi dan sumber yang mendukun<br>
melakukan penelitian. Dengan cara mencari dari buku, jurnal,<br>
dan website yang sudah teruji kebenaran informasinya. Informa<br>
dicari meliputi cara me

### d. Pembangunan Sistem

Pembangunan sistem diawali dengan pengumpulan keseluruhan data yang nantinya akan dimasukkan ke dalam sistem. Membuat rancangan tampilan desain dari sistem sistem yang akan dibuat. Selanjutnya mengapload data yang ada dalam database, dan melakukan pengembangan sistem dengan cara membuat sistem yang diharapkan dapat membantu untuk merencanakan transaksi penjualan barang di toko bahan bangunan UD. ANANG.

e. Analisis dan Pengujian Sistem

Pengujian sistem dilakukan dengan cara melakukan uji coba hasil sistem yang telah selesai dibangun. Akan dilakukan berapa kali uji coba sistem sampai sistem benar-benar sempurna. Dan menghasilkan data-data yang akurat dan tepat. Apabila dalam pengujian sistem didapati bahwa aplikasi masih belum sempurna atau tidak sesuai harapan dan masih terdapat beberapa bug/eror pada aplikasi, maka akan dilakukan perbaikan lagi pada bug yang ada. Sampai aplikasi benar-benar siap untuk digunakan dalam proses bisnis.

### **1.7 Sistematika Penulisan**

Sistematika laporan skripsi ini secara garis besar dapat dituliskan sebagai berikut :

 Pada Bab 1 ini diberi nama Pendahuluan yang berisi latar belakang masalah, rumusan masalah, batasan masalah, tujuan penelitian, spesifikasi program dan metode penelitian.

 Selanjutnya Bab 2 yaitu Landasan Teori menjelaskan mengenai pengertian serta dasar-dasar pengetahuan (tinjauan pustaka dan landasan teori) yang terkait dalam *data mining* khususnya pada metode *K-Nearest Neighbor*. aplikasi, maka akan dilakukan perbaikan lagi pada bug ya Sampai aplikasi benar-benar siap untuk digunakan dalam bisnis.<br>
1.7 Sistematika Penulisan<br>
5 Sistematika laporan skripsi ini secara garis besar dapat dituliskan<br>
be

 Pada Bab 3 yaitu Perancangan Sistem, merupakan bab yang sangat penting karena pada bab ini penulis membahas tentang analisa dari perancangan yang meliputi analisis kebutuhan sistem dan perancangan sistem.

 Implementasi sistem akan dijelaskan pada Bab 4. Bab ini juga merupakan hasil dari perancangan sistem pada Bab 3 yang berisi mengenai penjelasan *preprocessing* dan program utama menggunakan Microsoft Visual Basic 2010 beserta pengujian terhadap metode yang digunakan.

 Bagian terakhir yaitu Bab 5 yang berjudul Kesimpulan dan Saran berisi kesimpulan tentang sistem yang dihasilkan, serta saran pengembangan.

### **BAB 5**

### **KESIMPULAN DAN SARAN**

### **5.1 Kesimpulan**

Dari hasil uji percobaan yang telah dilakukan, maka dapat diambil kesimpulan :

- a. Sistem mampu melakukan prediksi penjualan barang dengan menggunakan metode KNN.
- b. Sistem mampu memprediksi berdasarkan periode yaitu berdasarkan 1 bulan, 3 bulan dan bulan yang sama di tahun yang berbeda.
- c. Sistem mampu digunakan sebagai fungsi pengambilan keputusan ketika akan membeli barang dari supplier.

### **5.2 Saran**

Adapun saran untuk mengembangkan sistem yang dibutuhkan:

- a. Sebaiknya sistem dapat memberikan kriteria baru untuk setiap barang yang akan diprediksi sehingga kriteria yang digunakan tidak bersifat statis yaitu merk, warna, ukuran dan fungsi, sebaiknya sistem juga dapat menambah jenis barang yang akan diprediksi sehingga pengguna dapat memprediksi setiap barang yang pengguna inginkan. metode KNN.<br>
b. Sistem mampu memprediksi berdasarkan periode yaitu berdasarkan 1<br>
bulan dan bulan yang sama di tahun yang berbeda.<br>
c. Sistem mampu digunakan sebagai fungsi pengambilan keputusan keti<br>
membeli barang dari s
	- b. Sebaiknya sistem ditambahkan field harga untuk membedakan jenis barang berdasarkan tipe.

## **Daftar Pustaka**

Ahmad, Ridok dan Furcon, M.Tanzil. (2009). *Pengelompokkan Bahasa Indonesia Menggunakan Metode k-NN*.

Arriawati A S, Chrystiyono Y. (2011). *Klasifikasi Citra Tekstur Menggunakan k-Neirest Neighbor Berdasarkan Ekstraksi Ciri Metode Matriks Kookurensi.*

Nugroho A. (2010). *k-Nearest Neighbor (k-NN)*.

Statsoft Inc. (2015). Neirest Neighbor. Retrieved from http://www.statsoft.com/textbook/k-nearest-neighbors.

The MathWorks, Inc. (2015). Classification KNN Class. Retrieved from http://www.mathworks.com/help/stats/classificationknn-class.html. http://www.statsoft.com/textbook/k-nearest-neighbors.<br>The Math[W](http://www.statsoft.com/textbook/k-nearest-neighbors)orks, Inc. (2015). Classification KNN Class. Retrieved from<br>http://www.mathworks.com/help/stats/classificationkm-class.html.